#### **System Preferences**

Last Modified on  $04/08/2024$  9:41

District and State [Preferences](http://kb.infinitecampus.com/#district-and-state-preferences) | District [Preferences](http://kb.infinitecampus.com/#district-preferences) | State [Preferences](http://kb.infinitecampus.com/#state-preferences)

Tool Search: System Preferences

System Preferences allow for the configuration of settings for general use of Infinite Campus. These preferences should only be modified by a district administrator, as modifications affect system operations. Additional preferences may be contained within the module to which they relate.

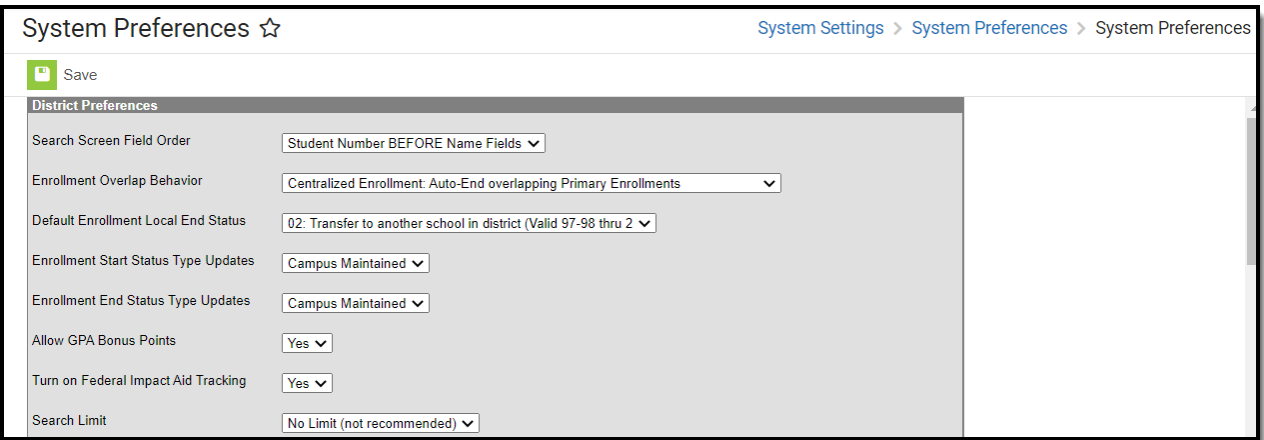

The following table outlines the available options for each preference and the area of the product it affects. When applicable, click on the name of the preference in the table to view additional information.

### **District and State Preferences**

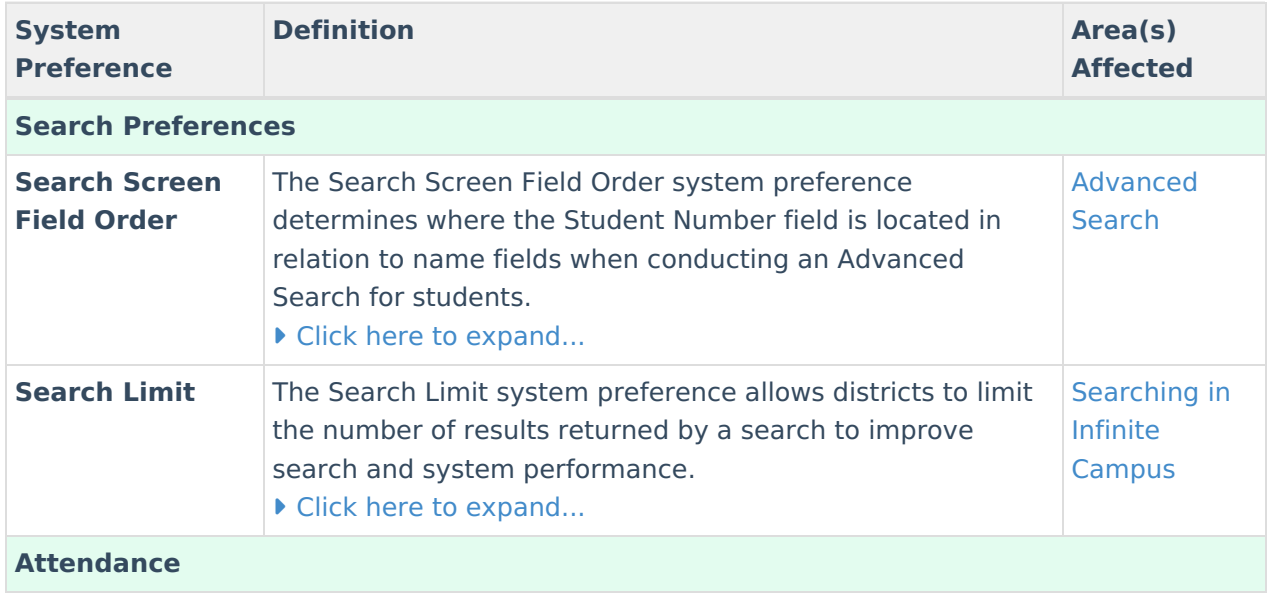

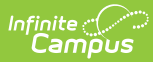

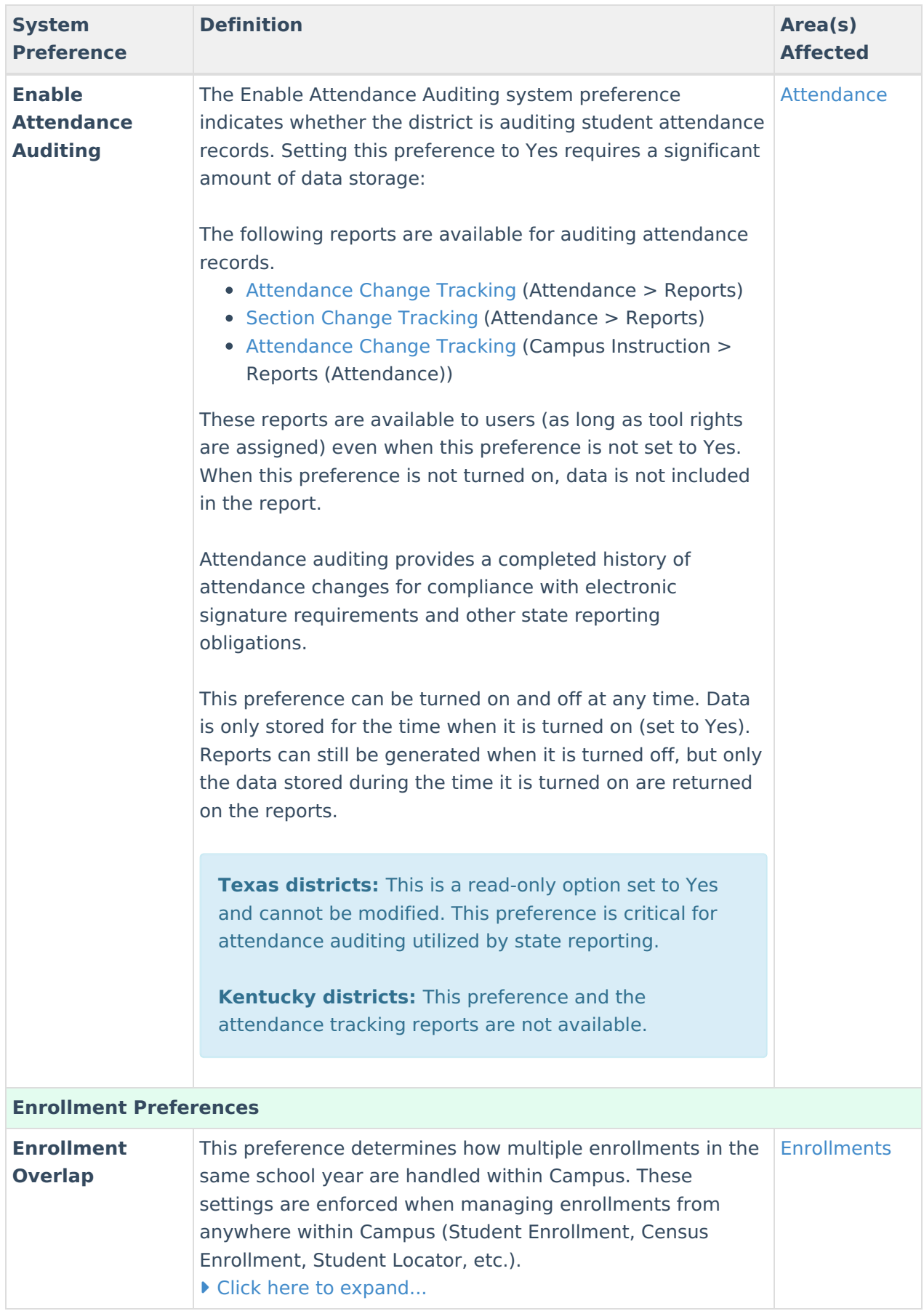

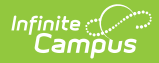

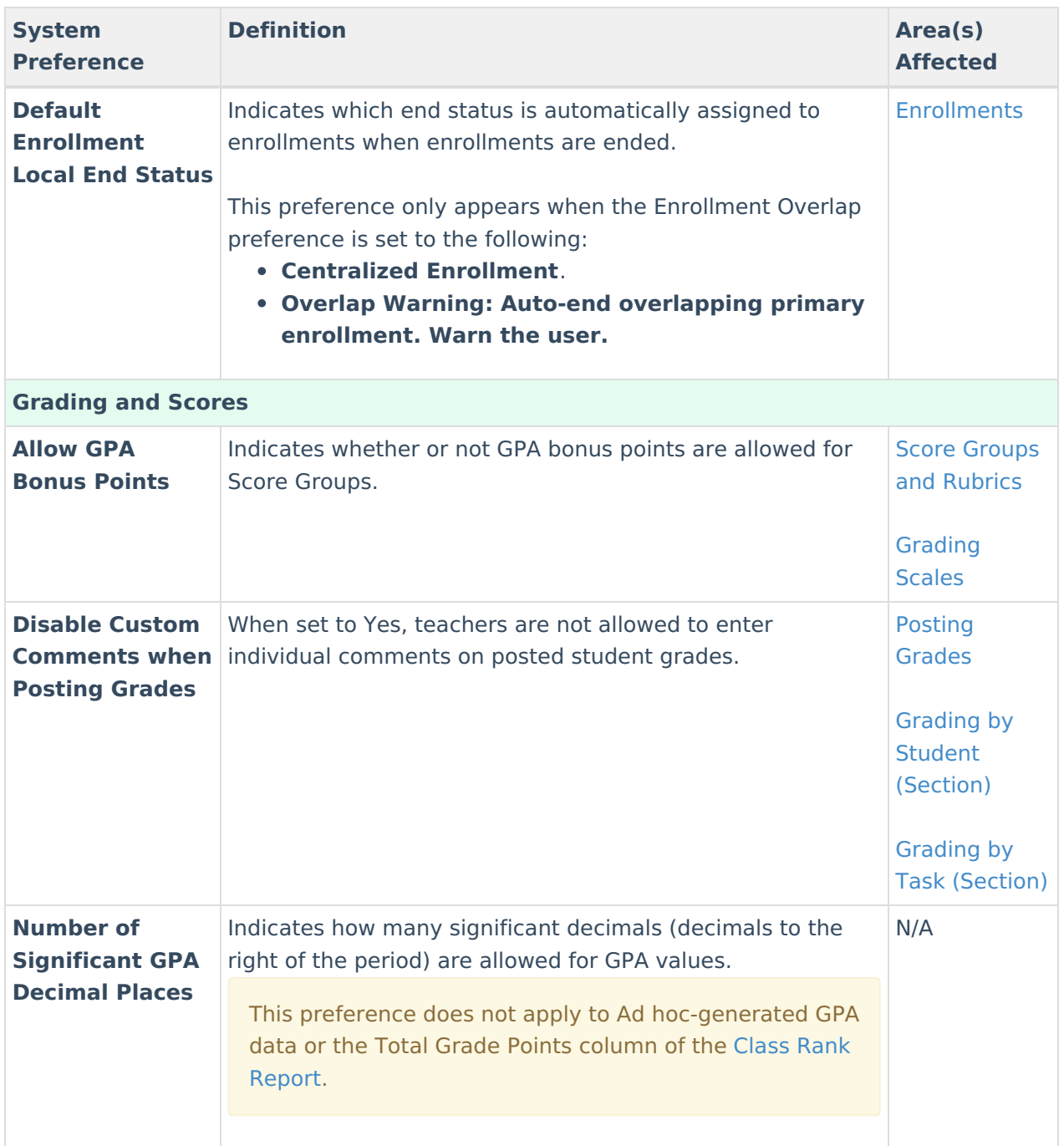

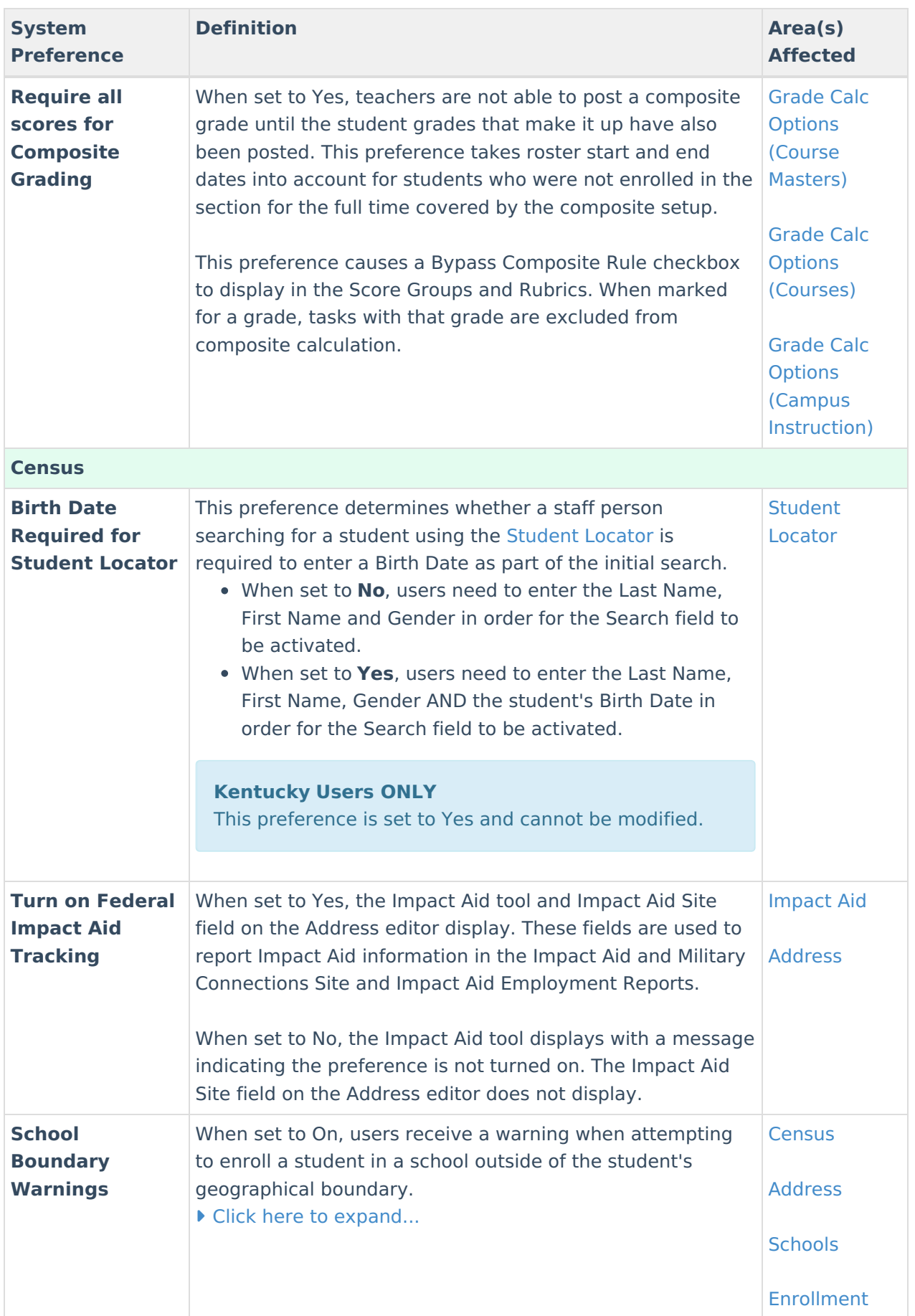

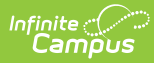

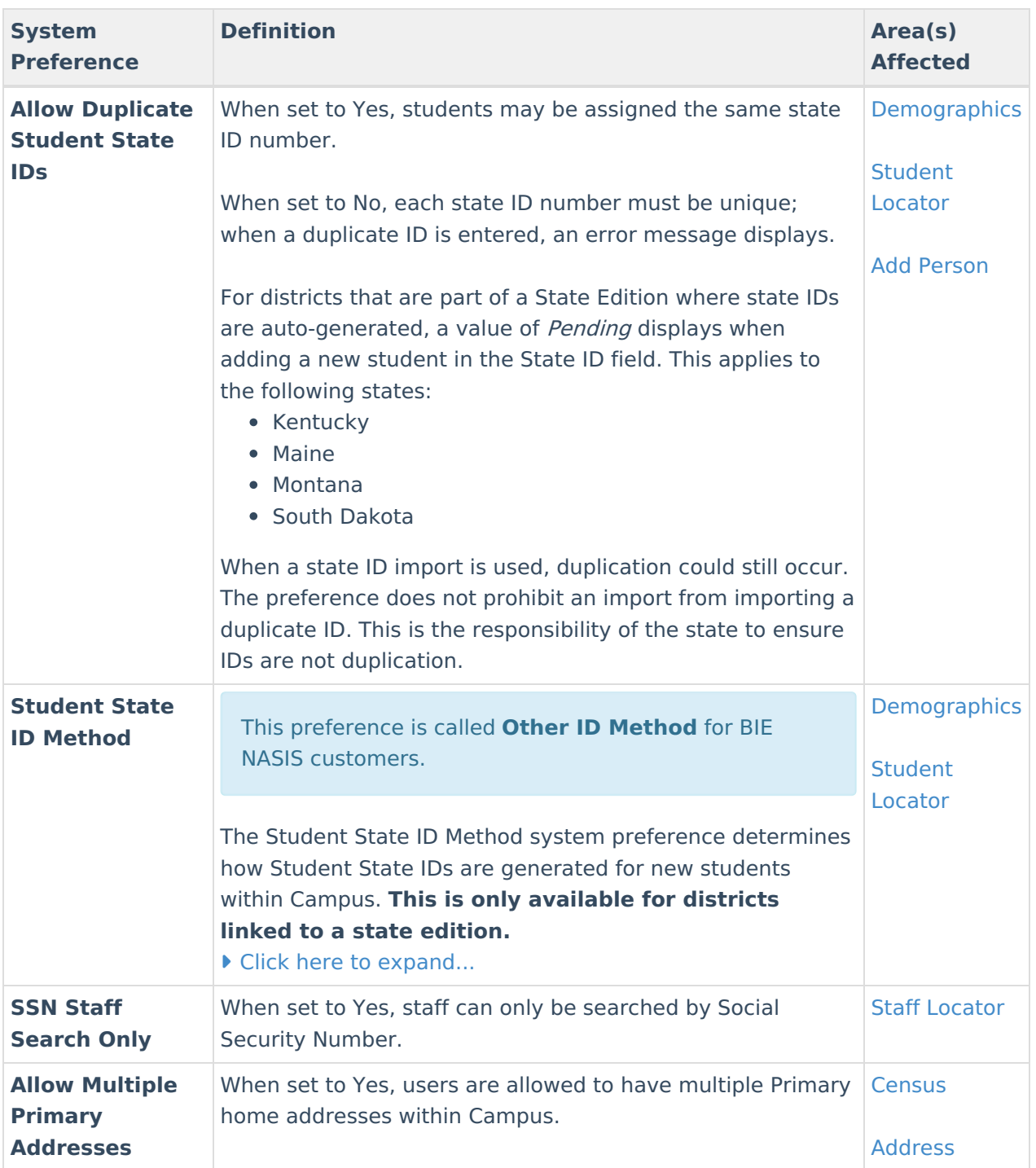

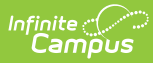

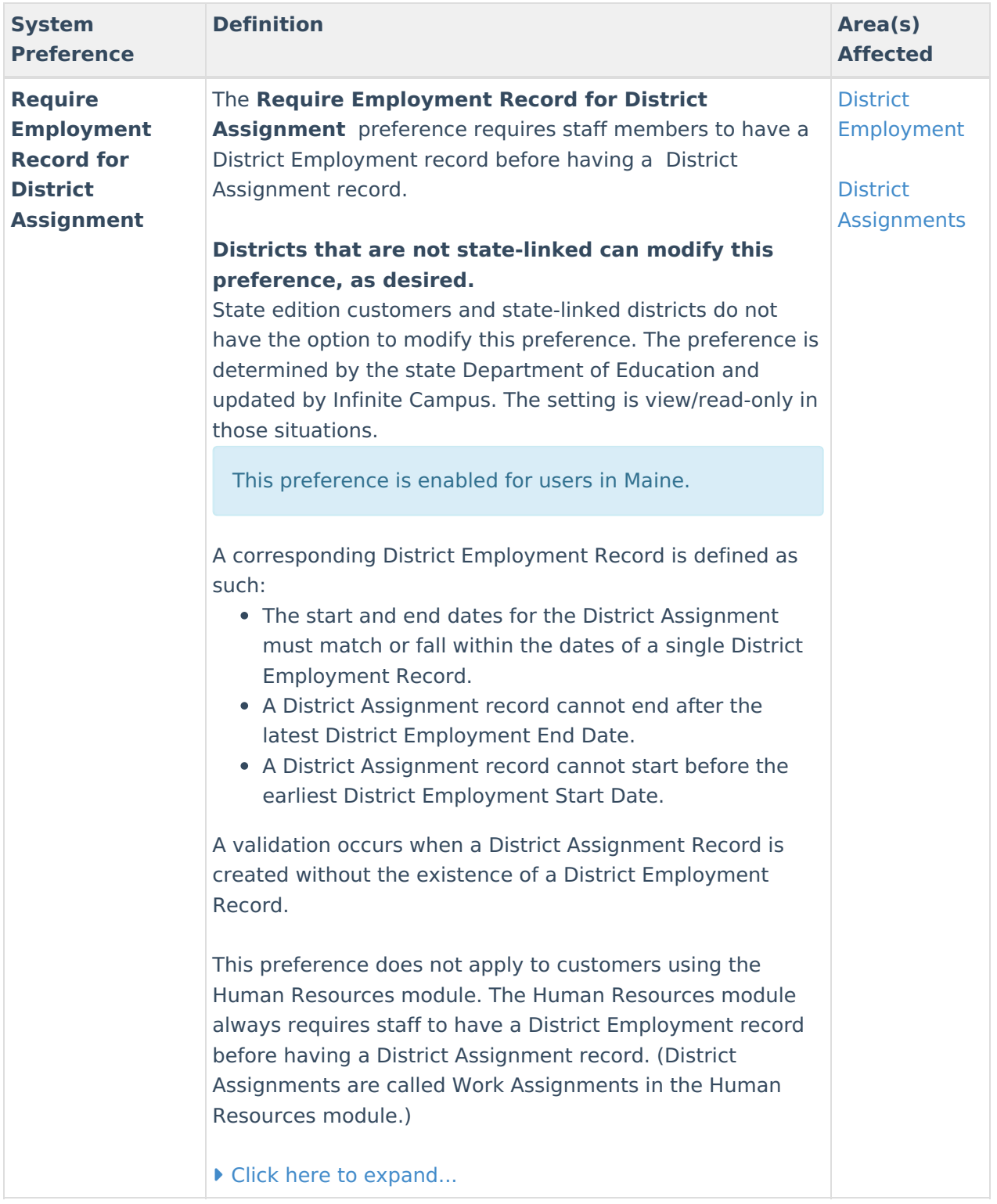

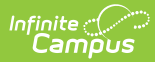

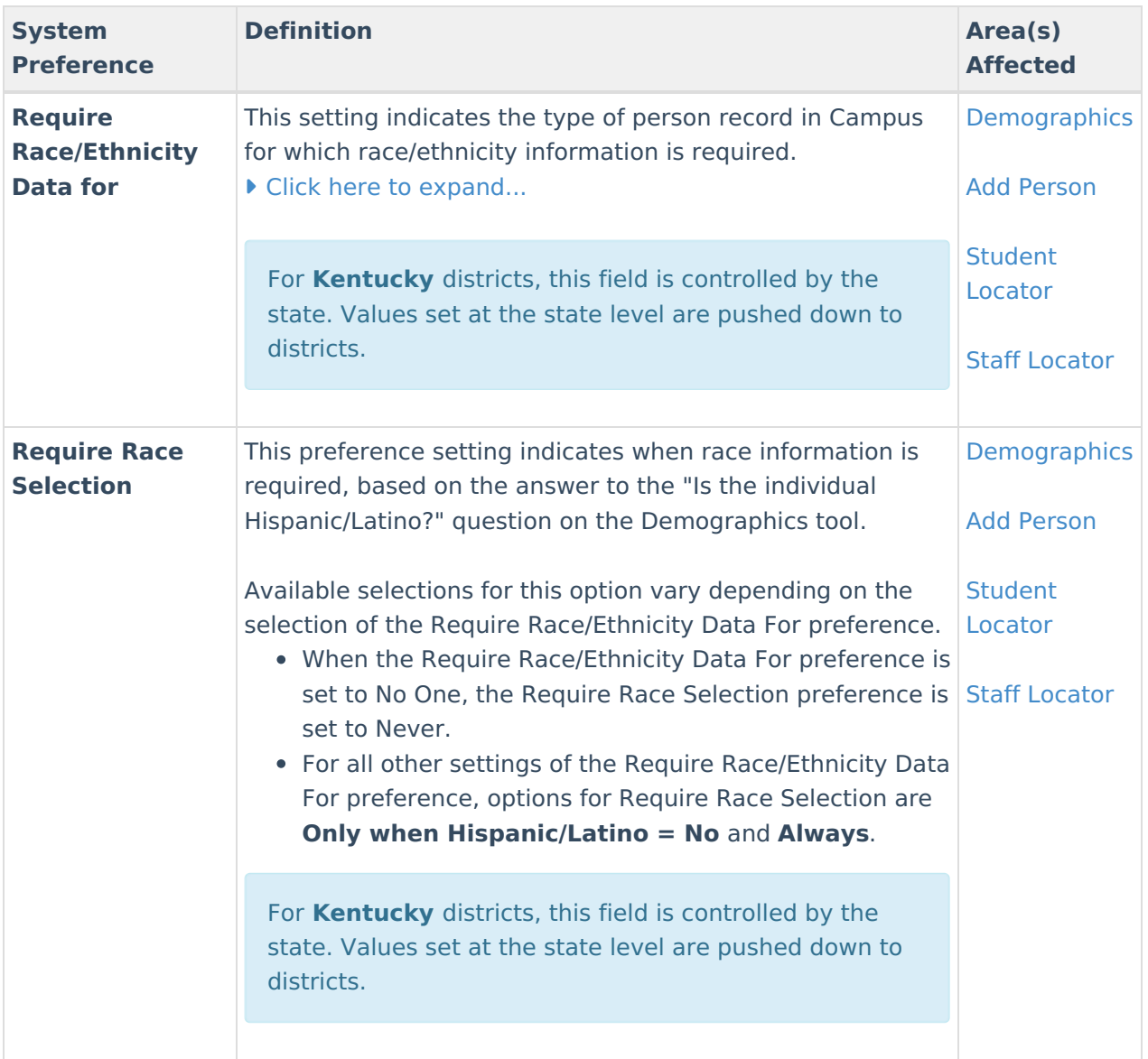

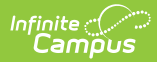

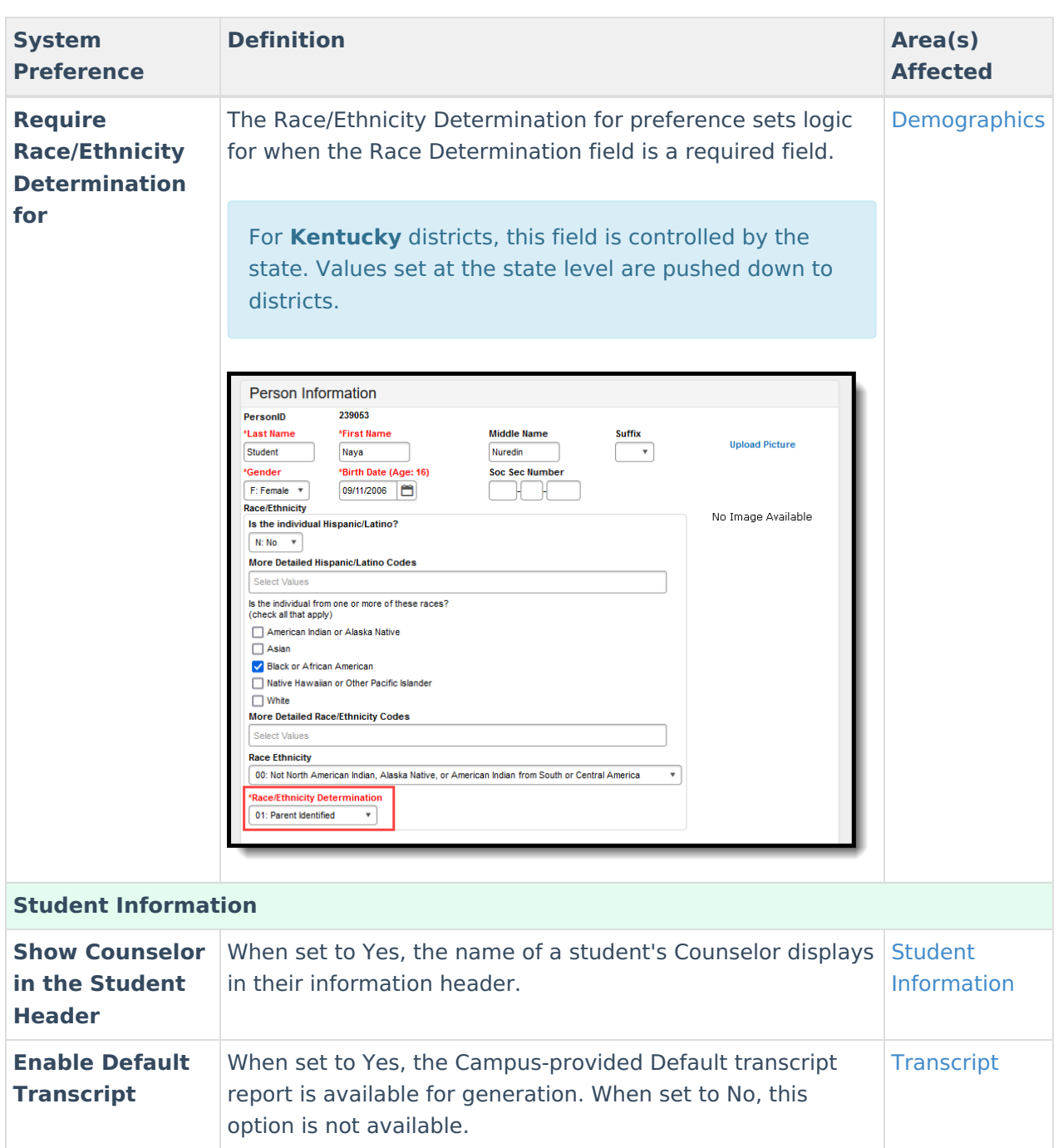

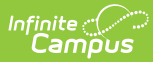

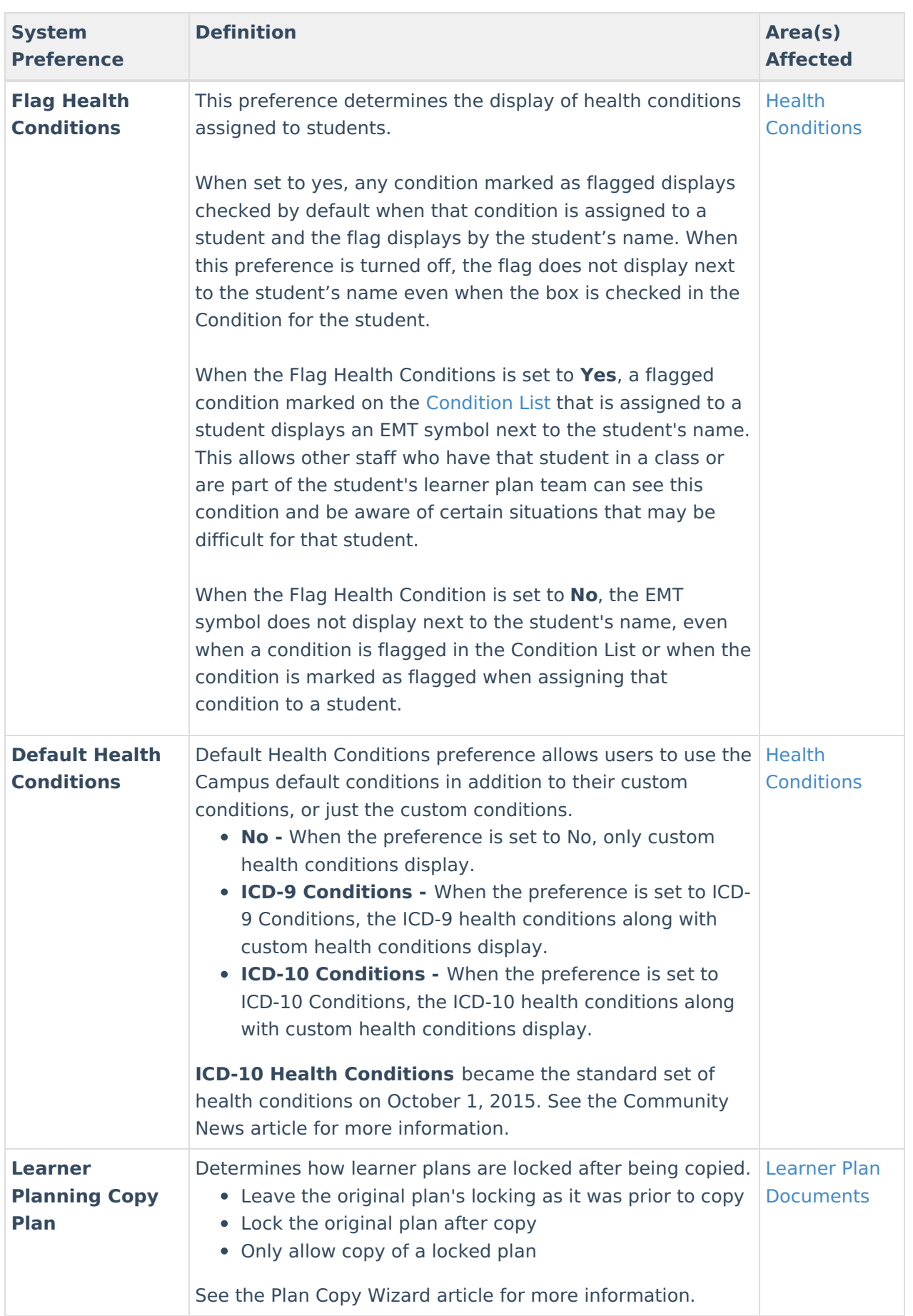

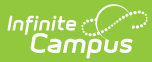

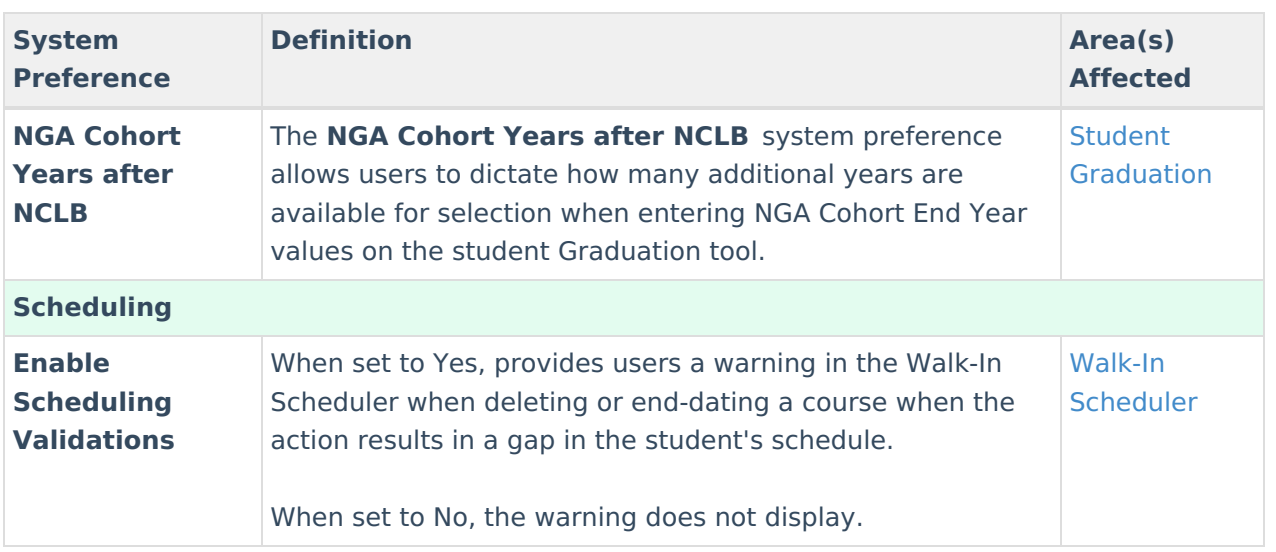

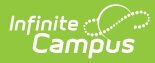

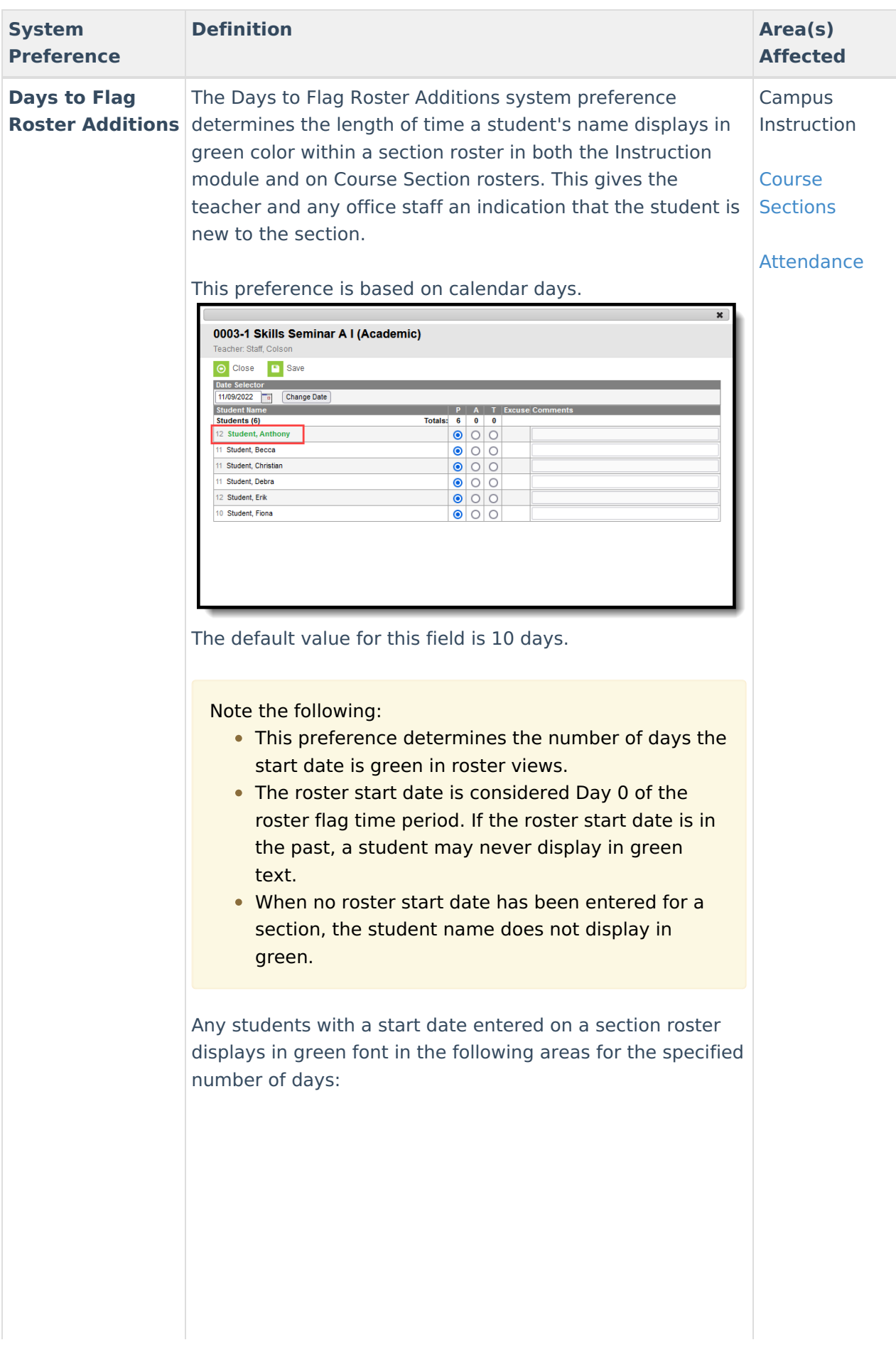

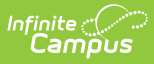

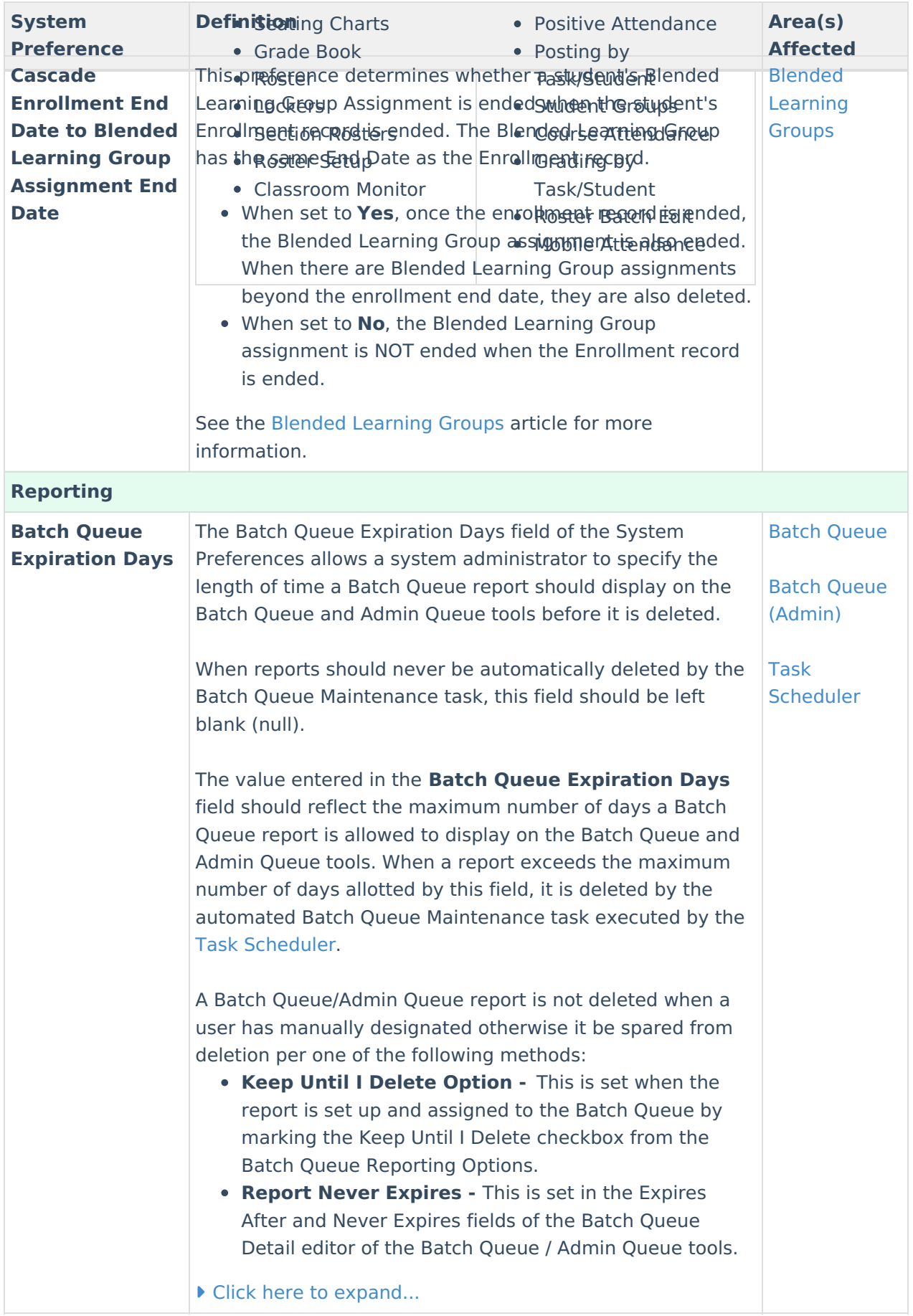

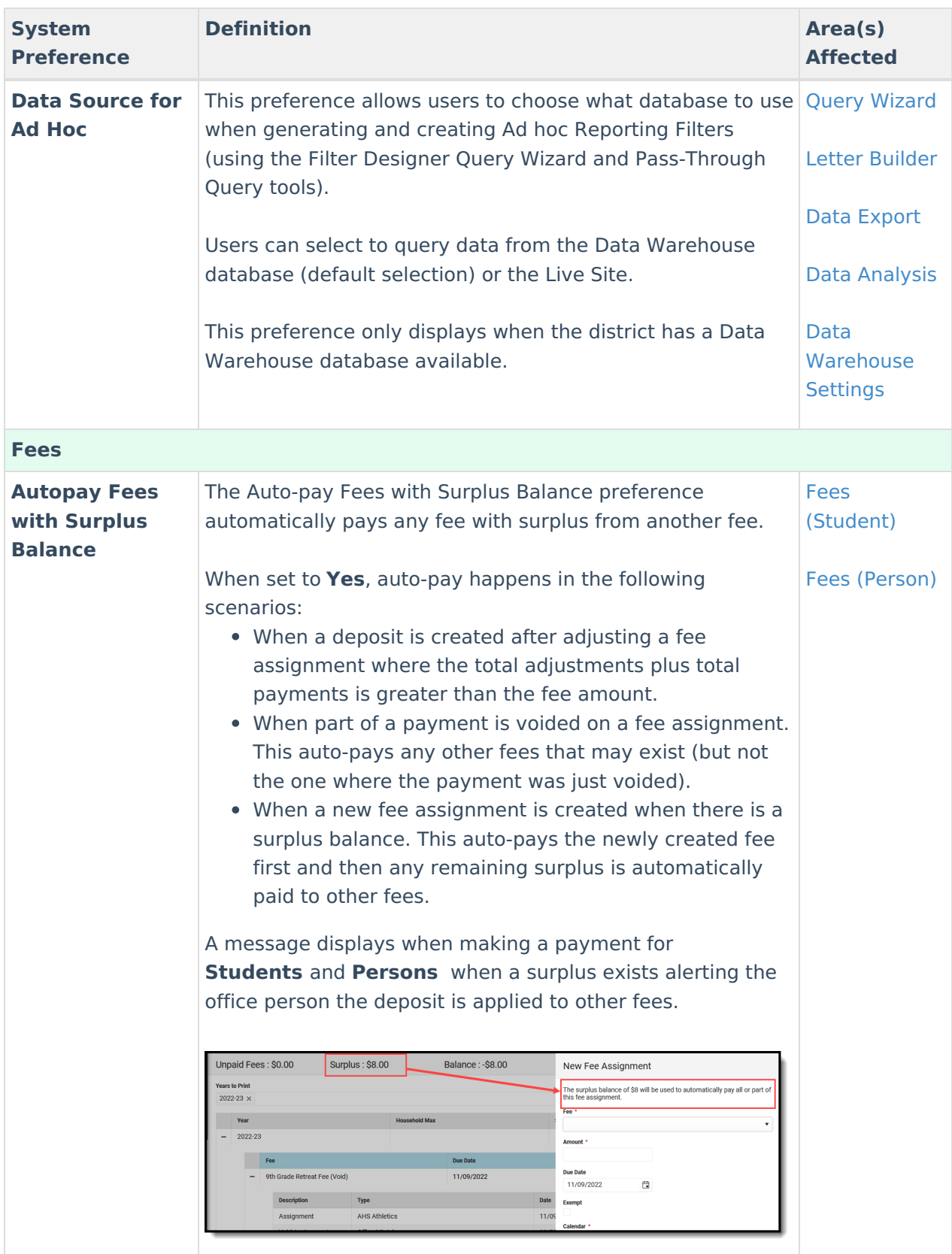

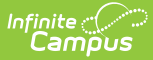

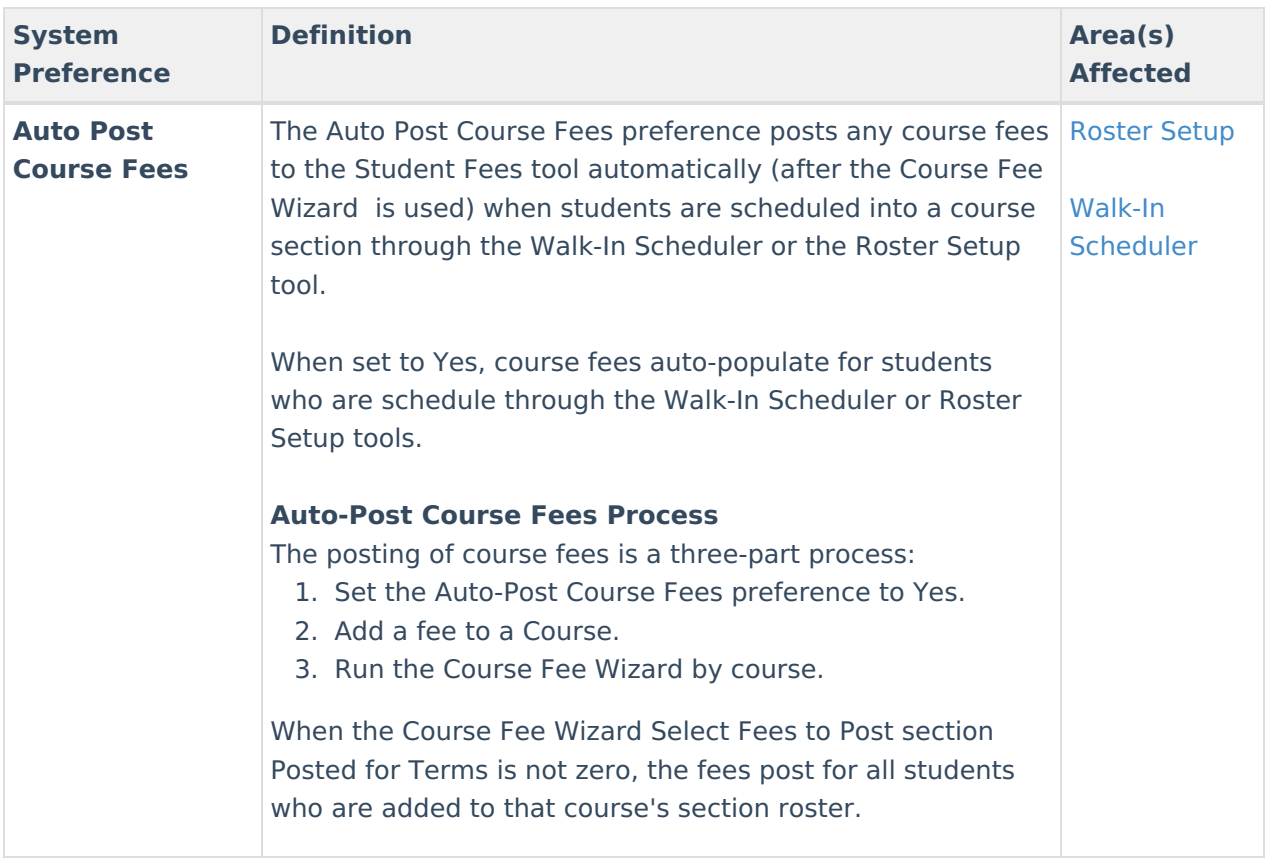

## **District Preferences**

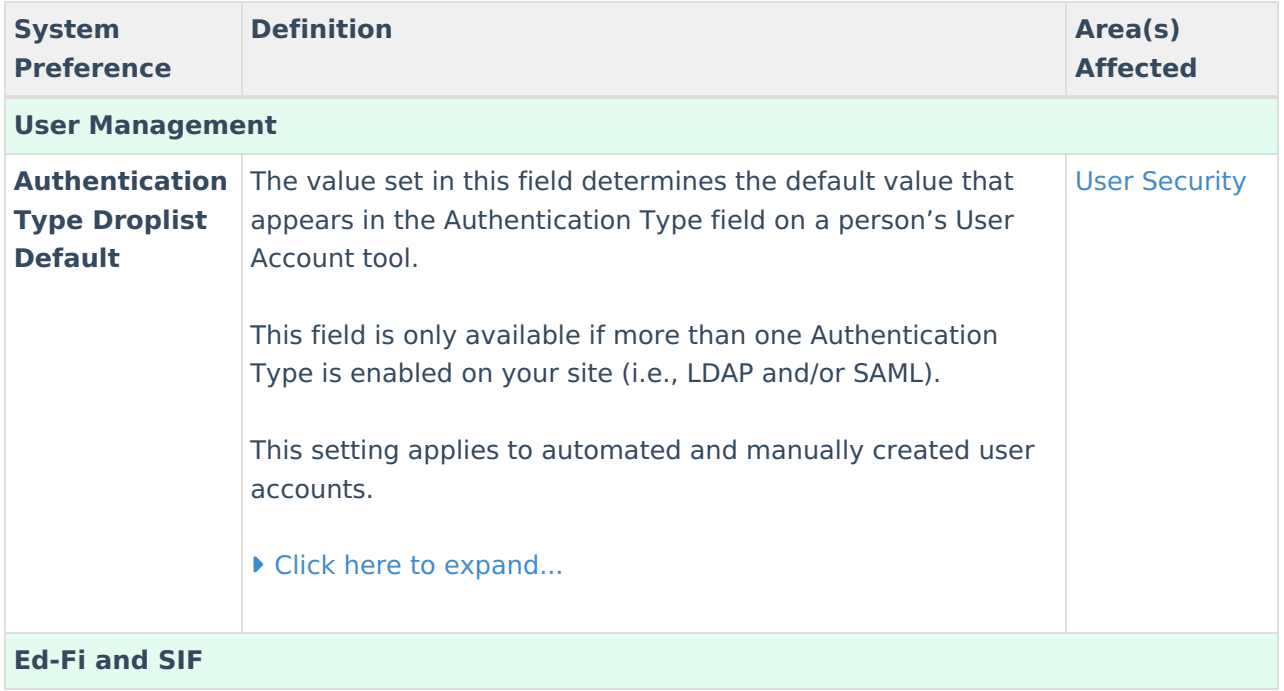

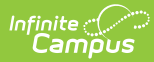

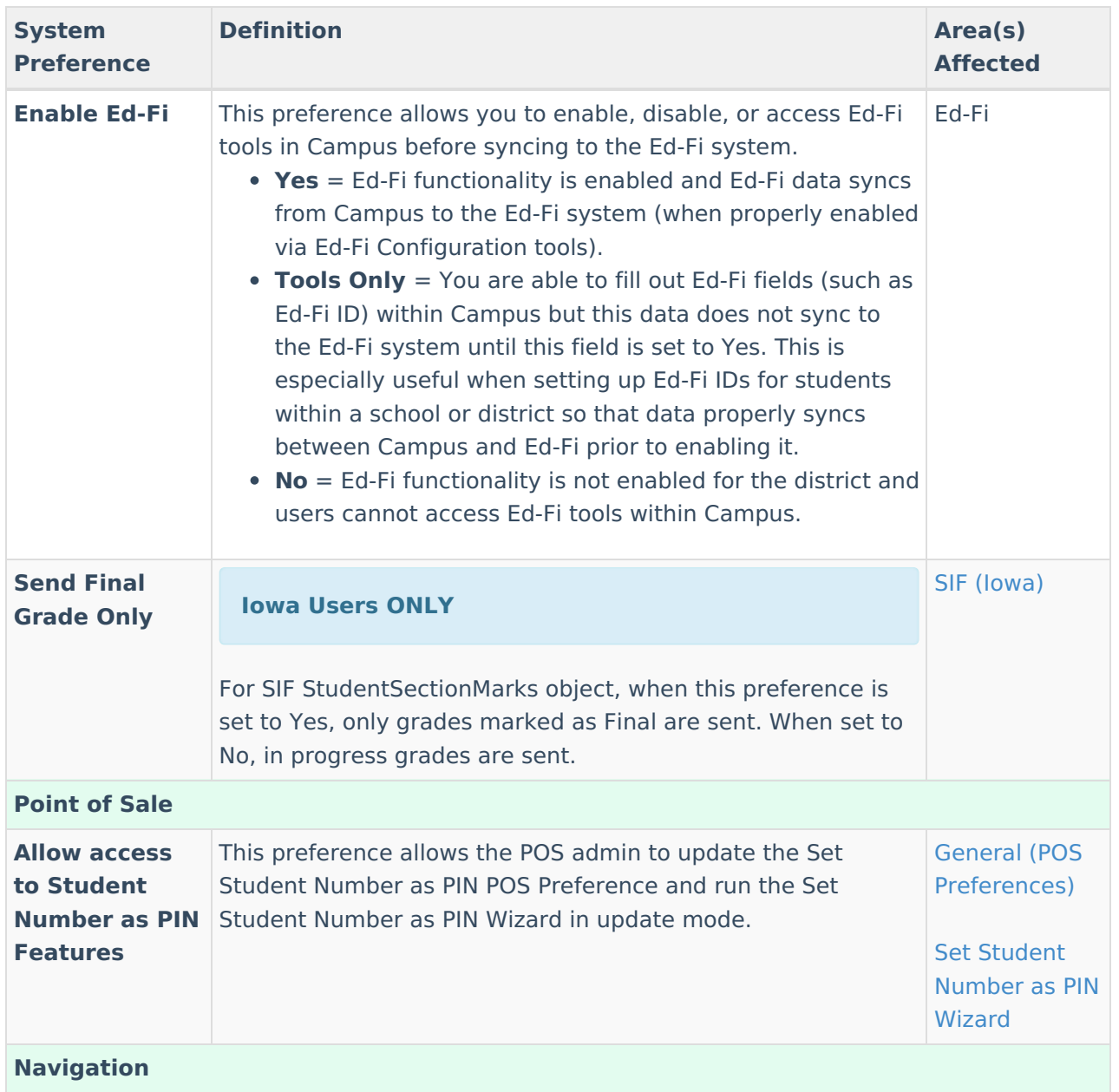

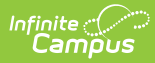

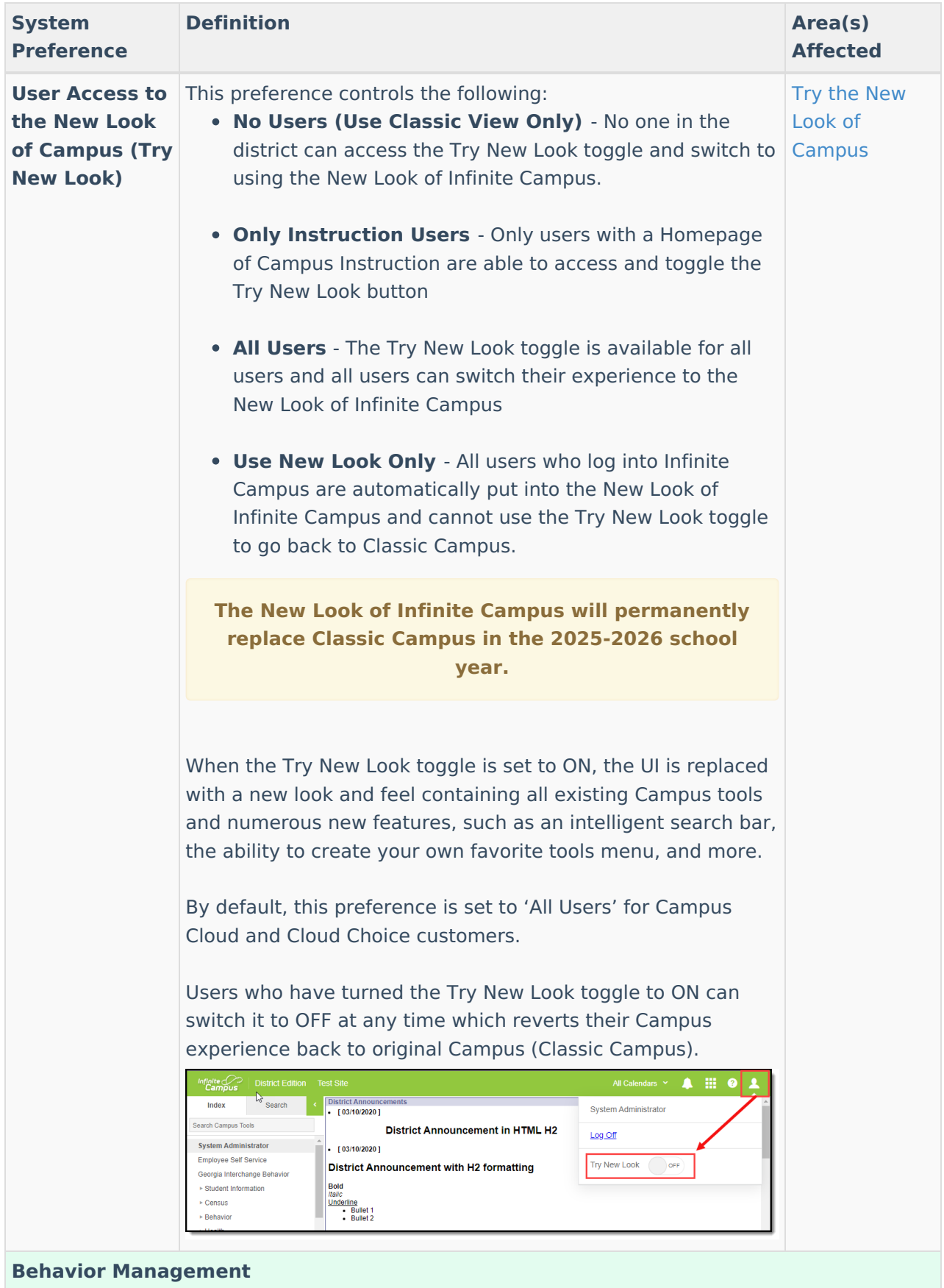

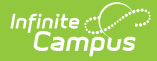

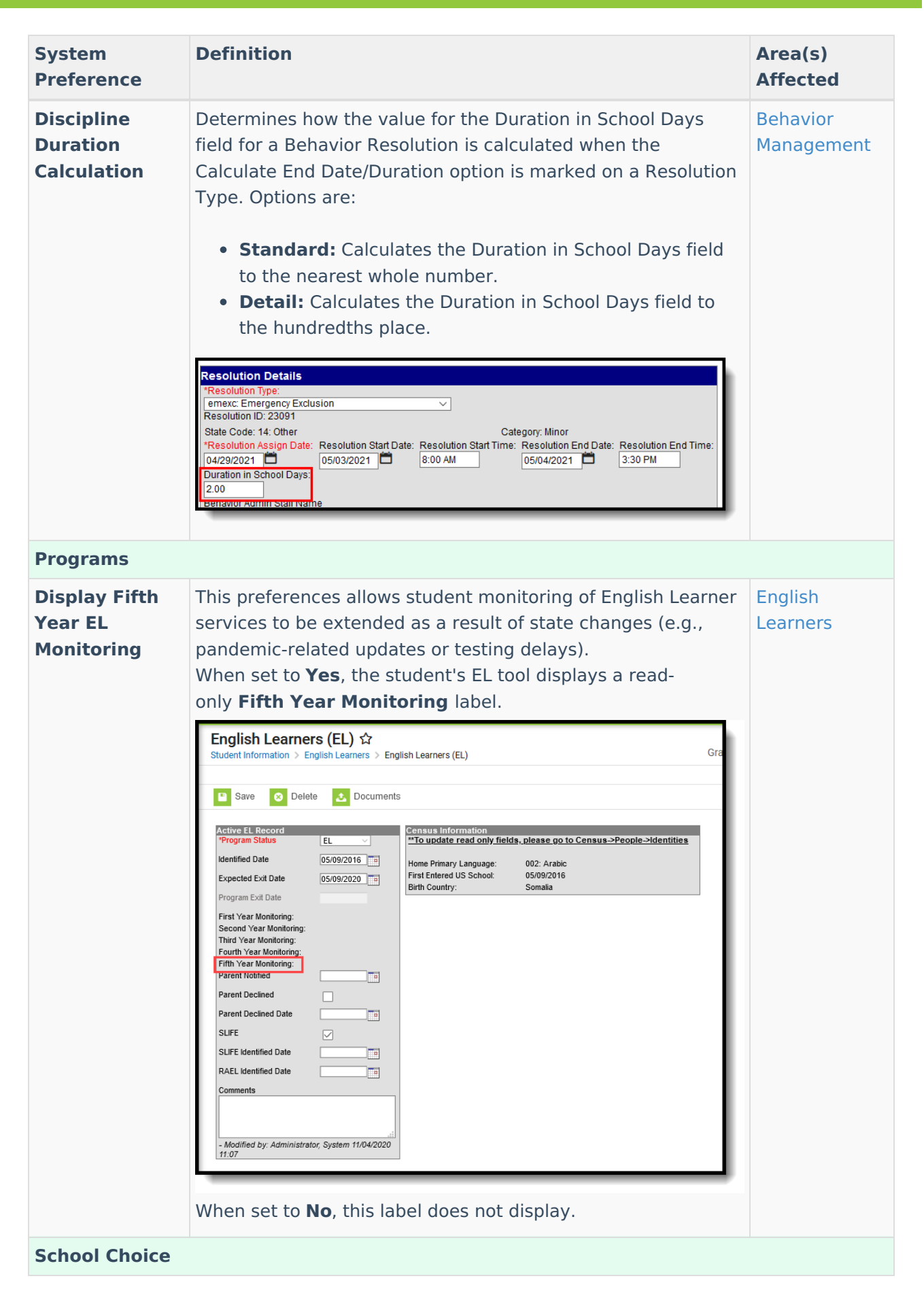

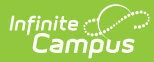

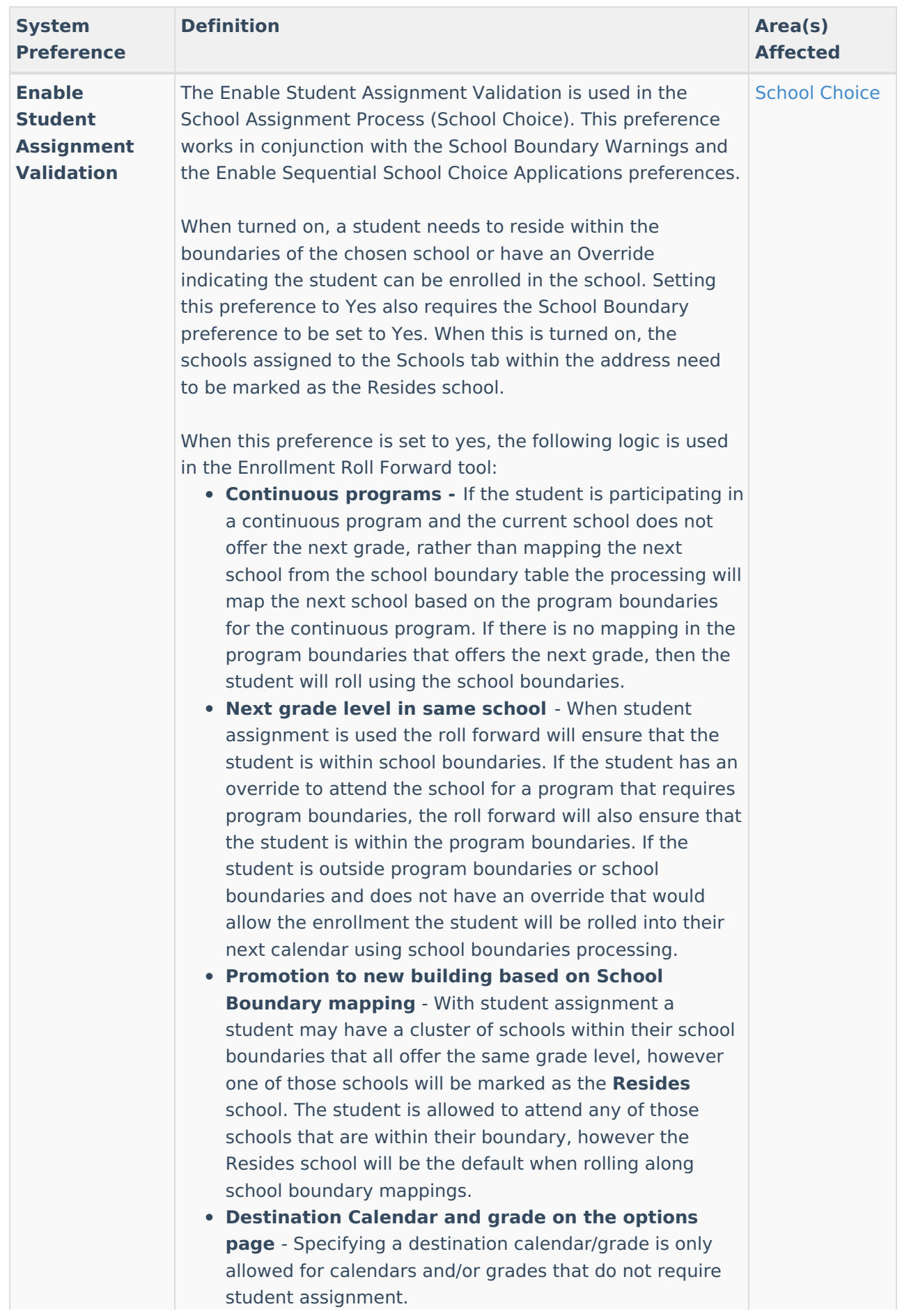

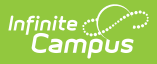

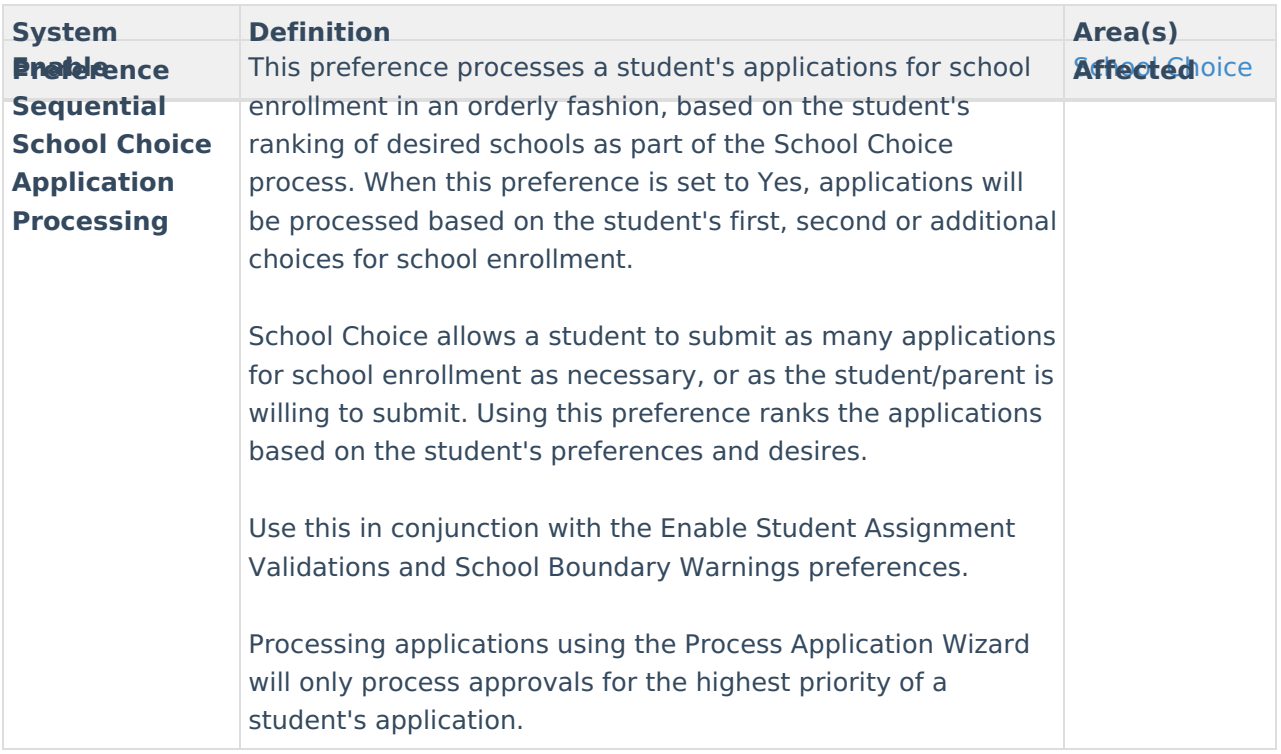

# **State Preferences**

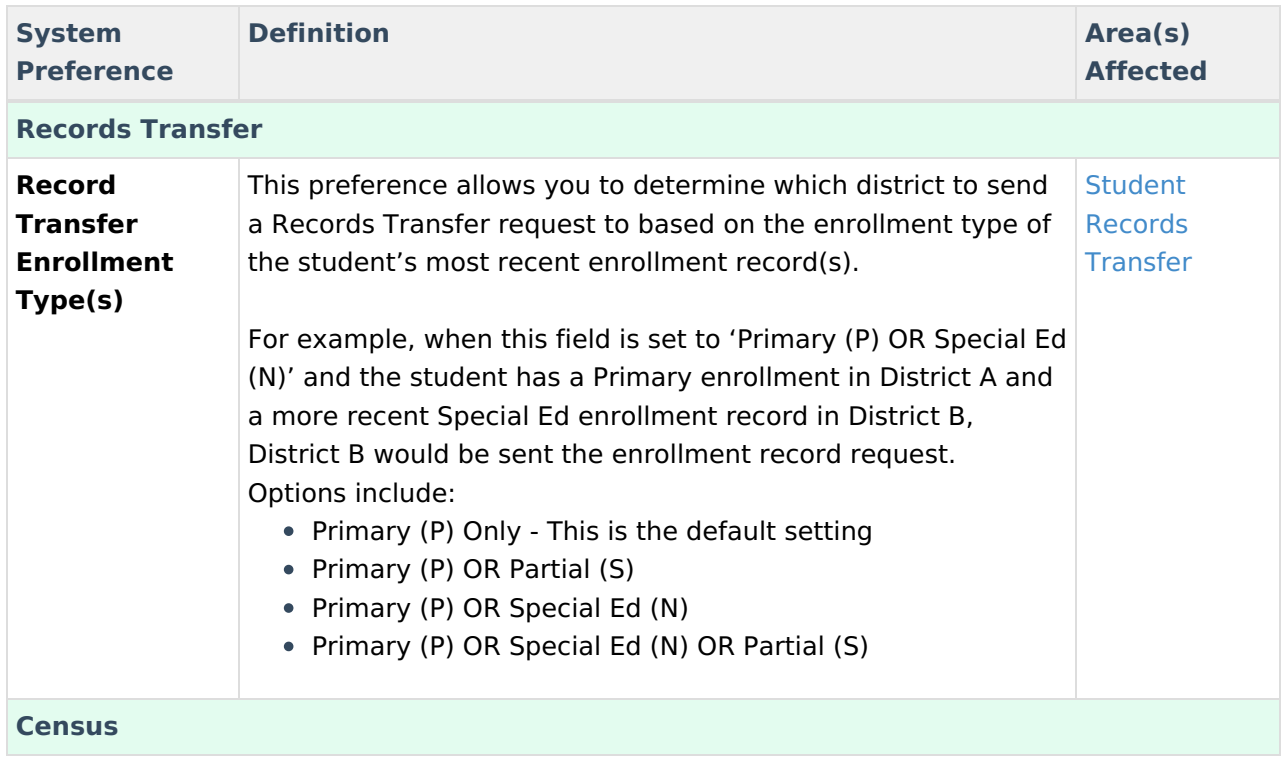

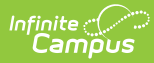

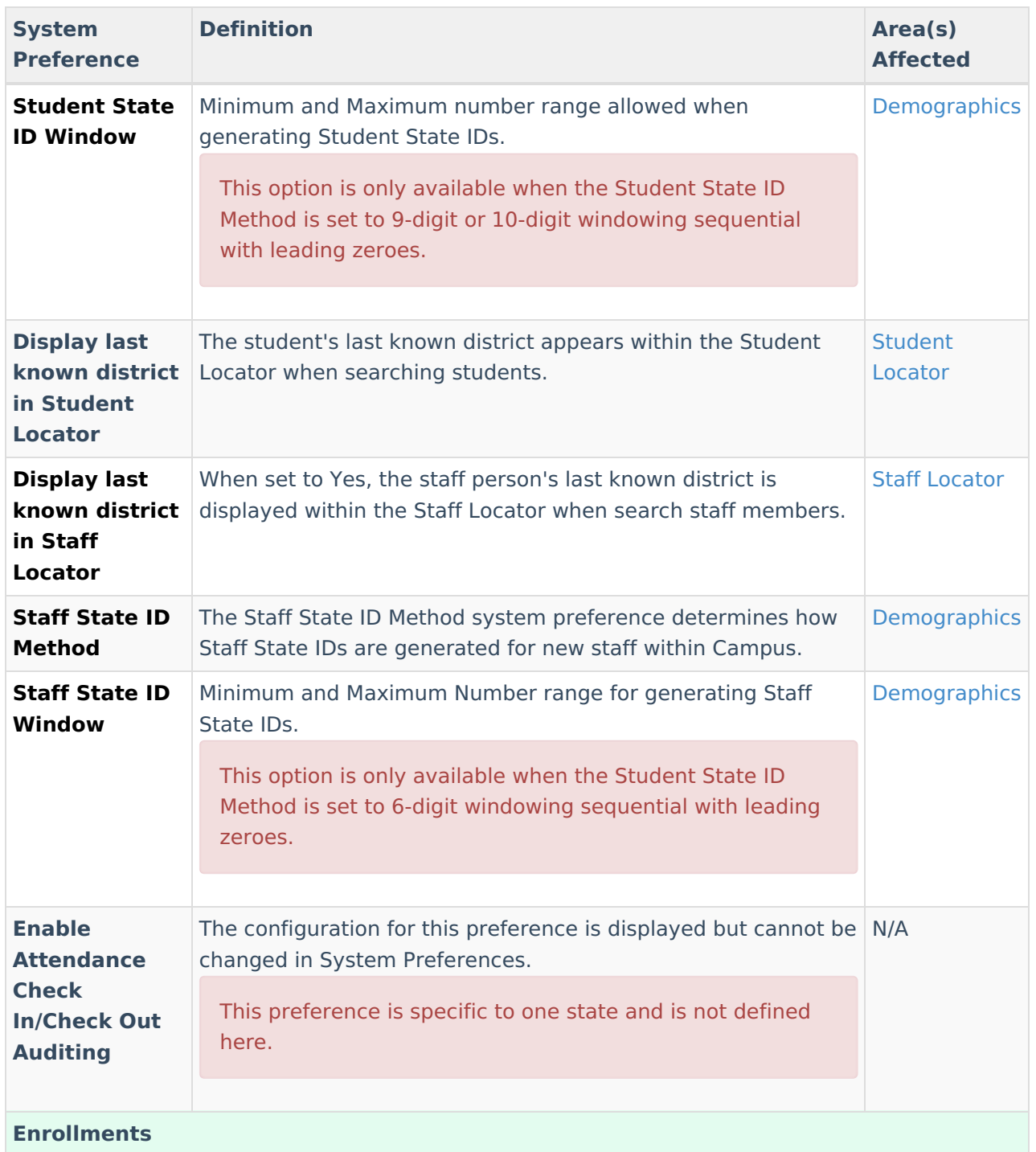

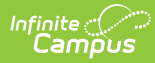

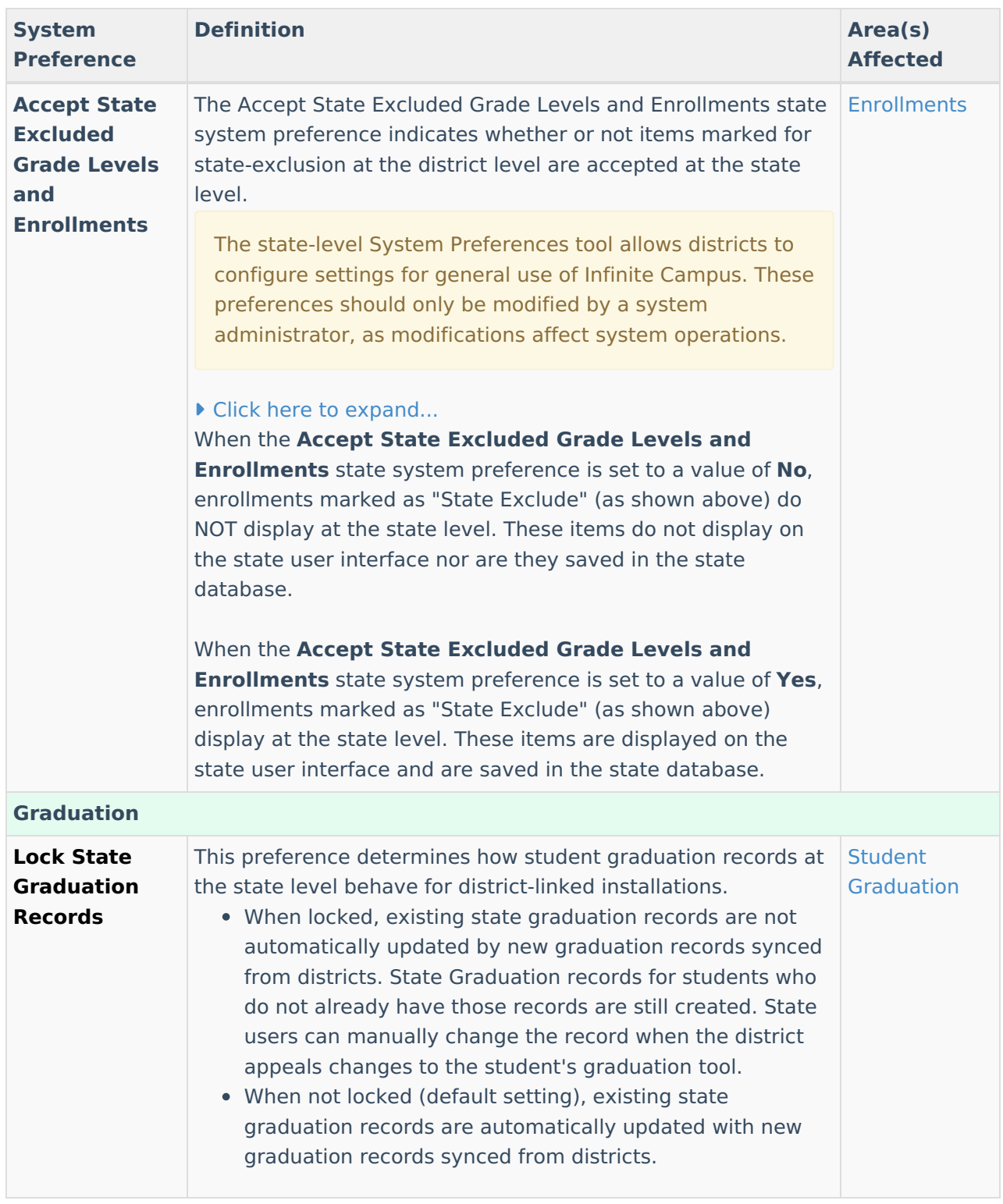

#### **Previous Versions**

System [Preferences](http://kb.infinitecampus.com/help/system-preferences-district-2128-2243) (District) [.2128 - .2243]

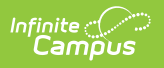